## **RT System Editor - #355**

2009/01/23 21:06 - kurihara

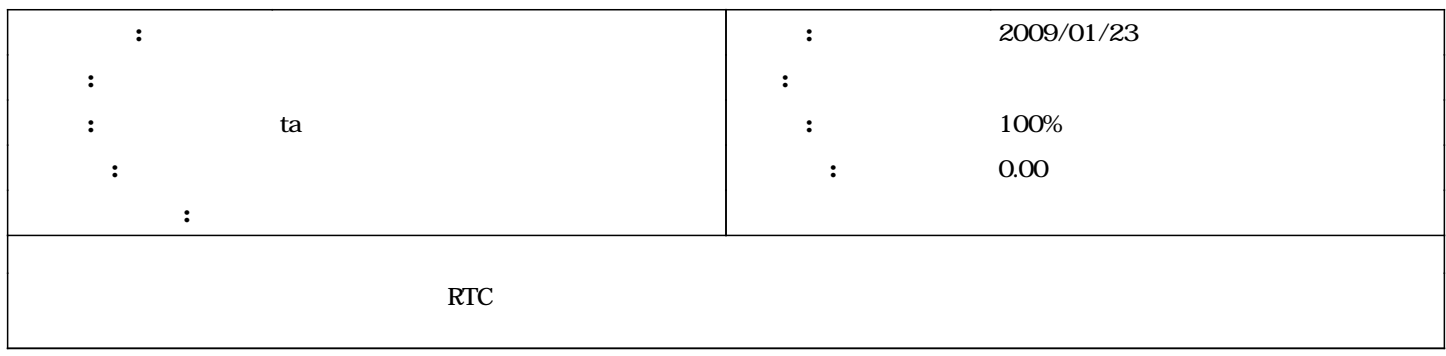

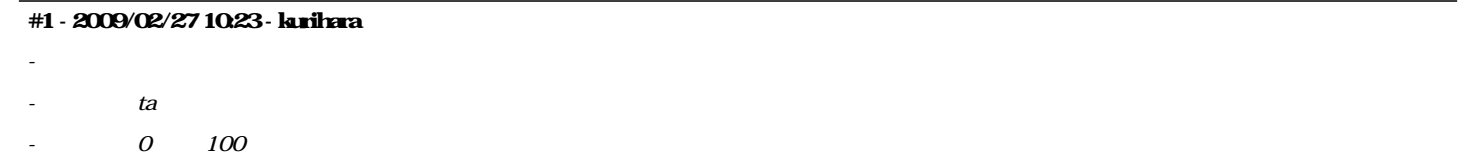